## Wymagania edukacyjne dla klasy 7 szkoły podstawowej zgodny z podręcznikiem "Lubię to!"

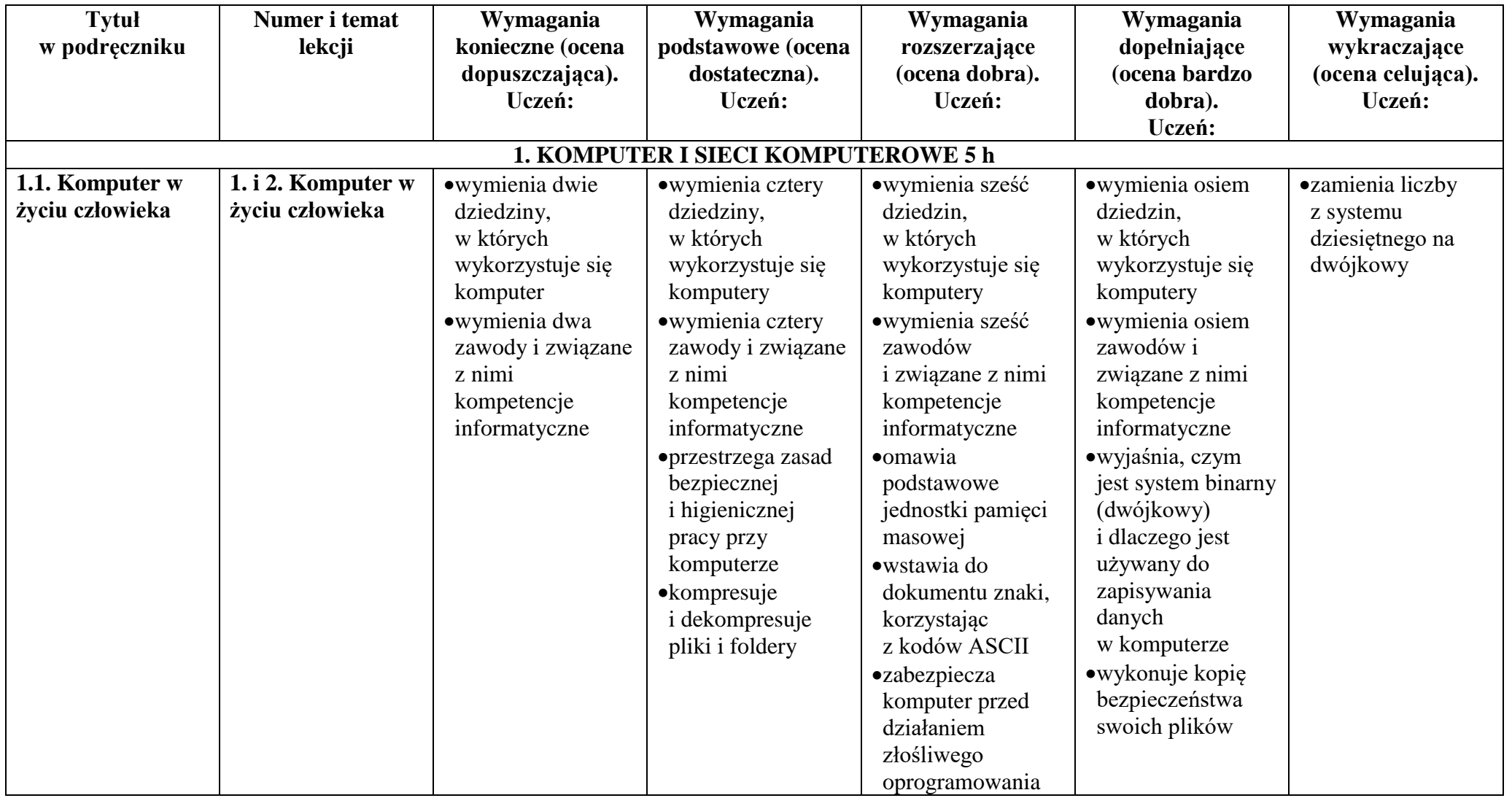

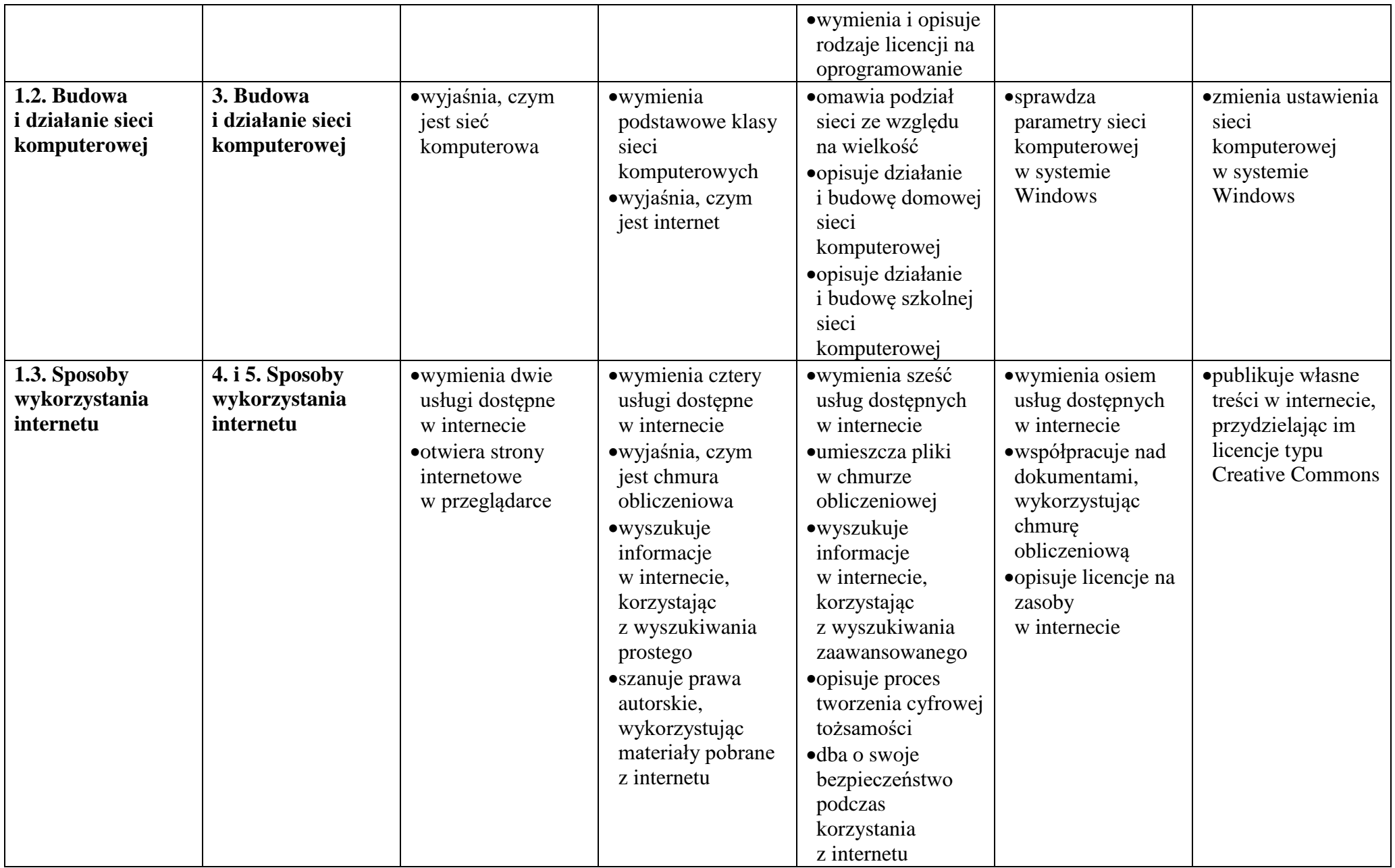

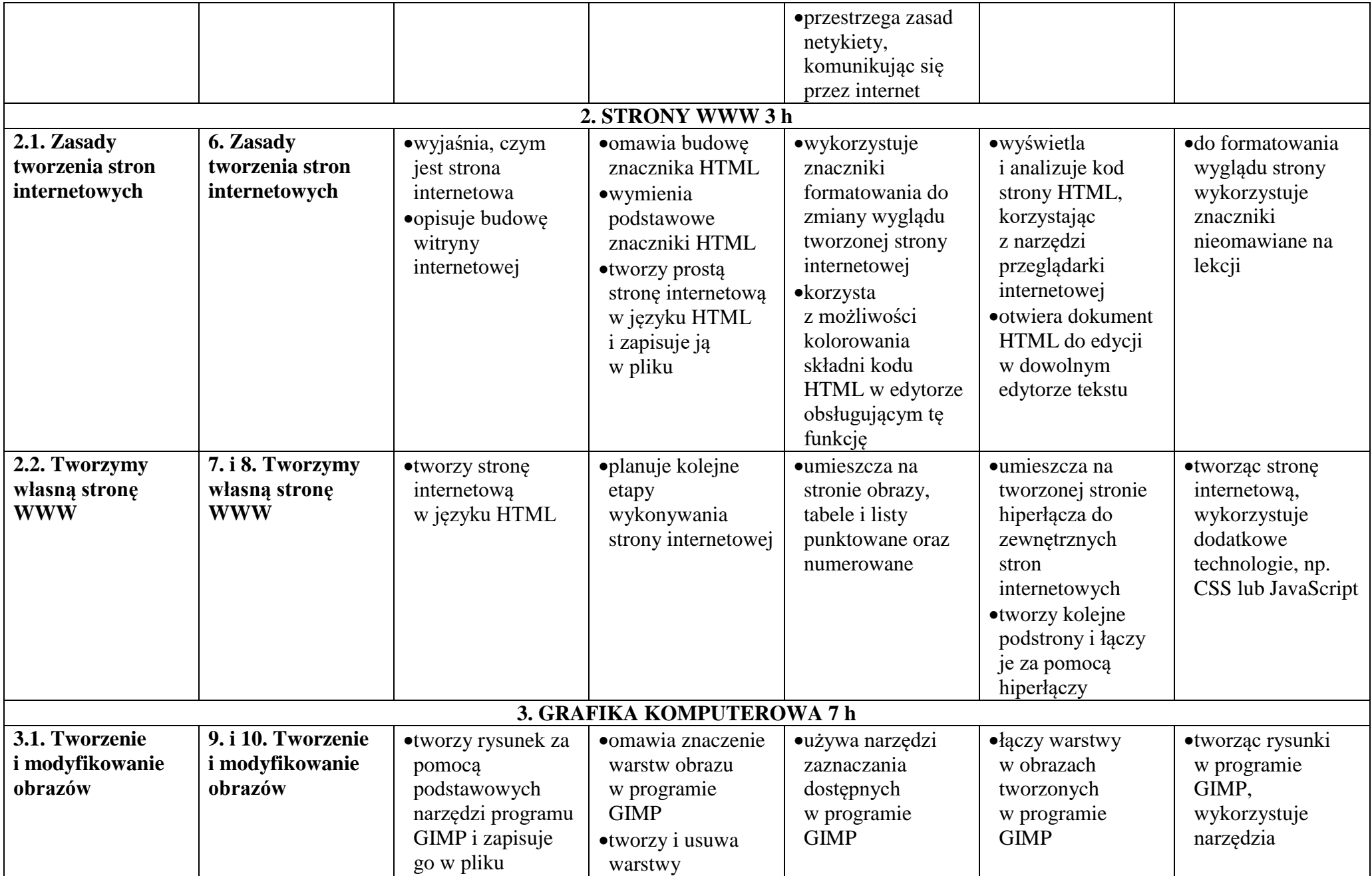

© Copyright by Nowa Era Sp. z o.o. • [www.nowaera.pl](http://www.nowaera.pl/)

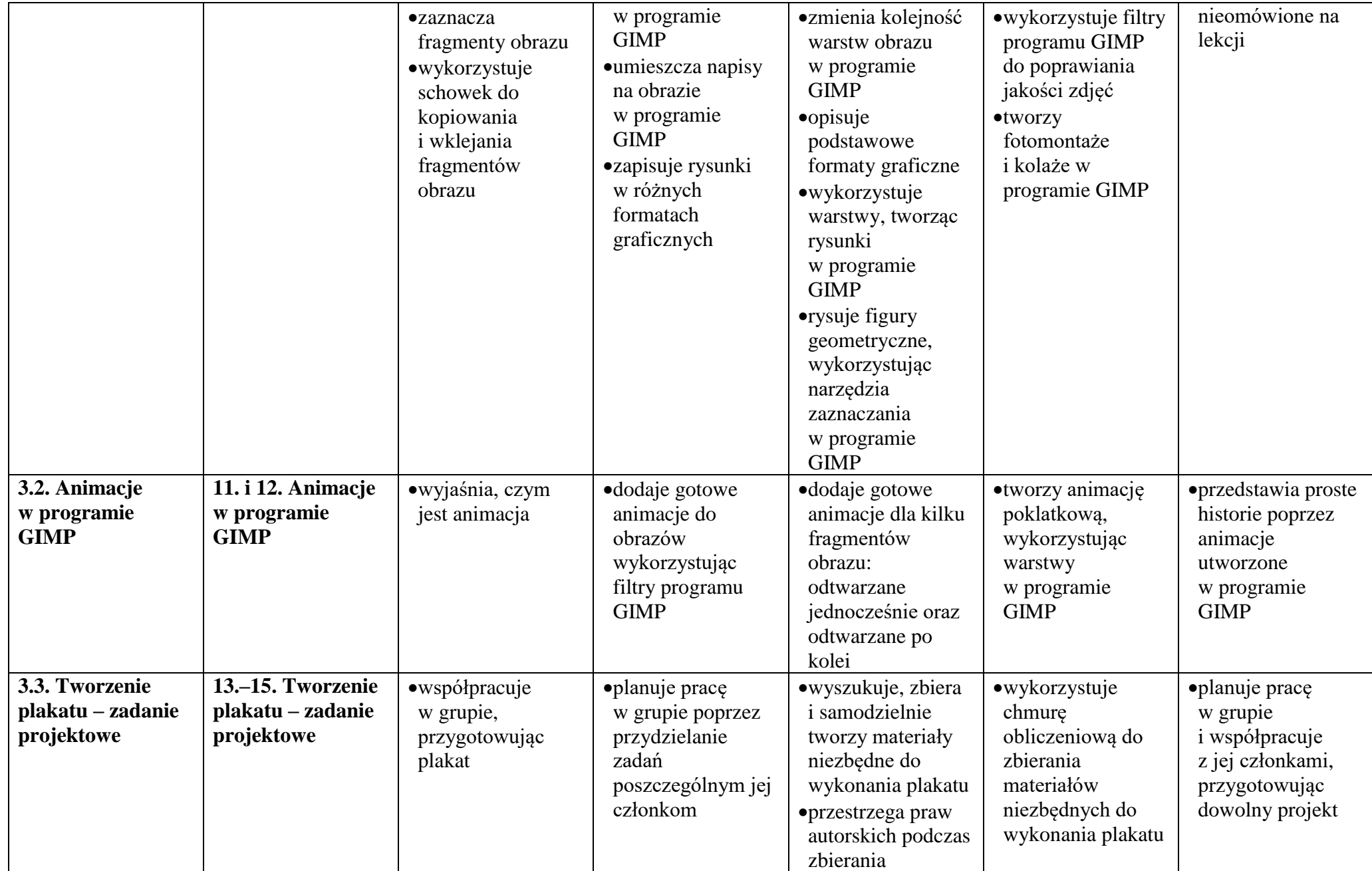

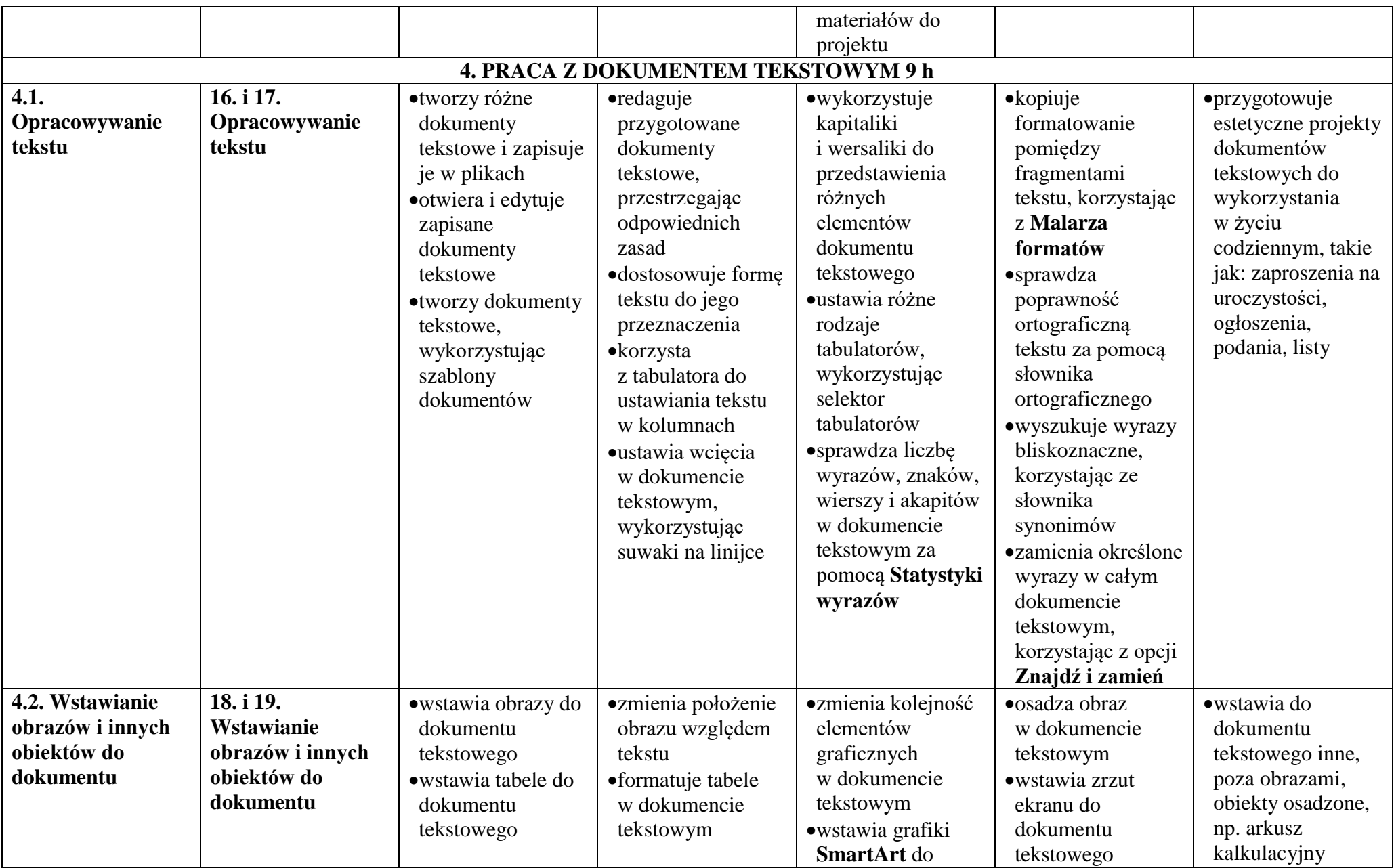

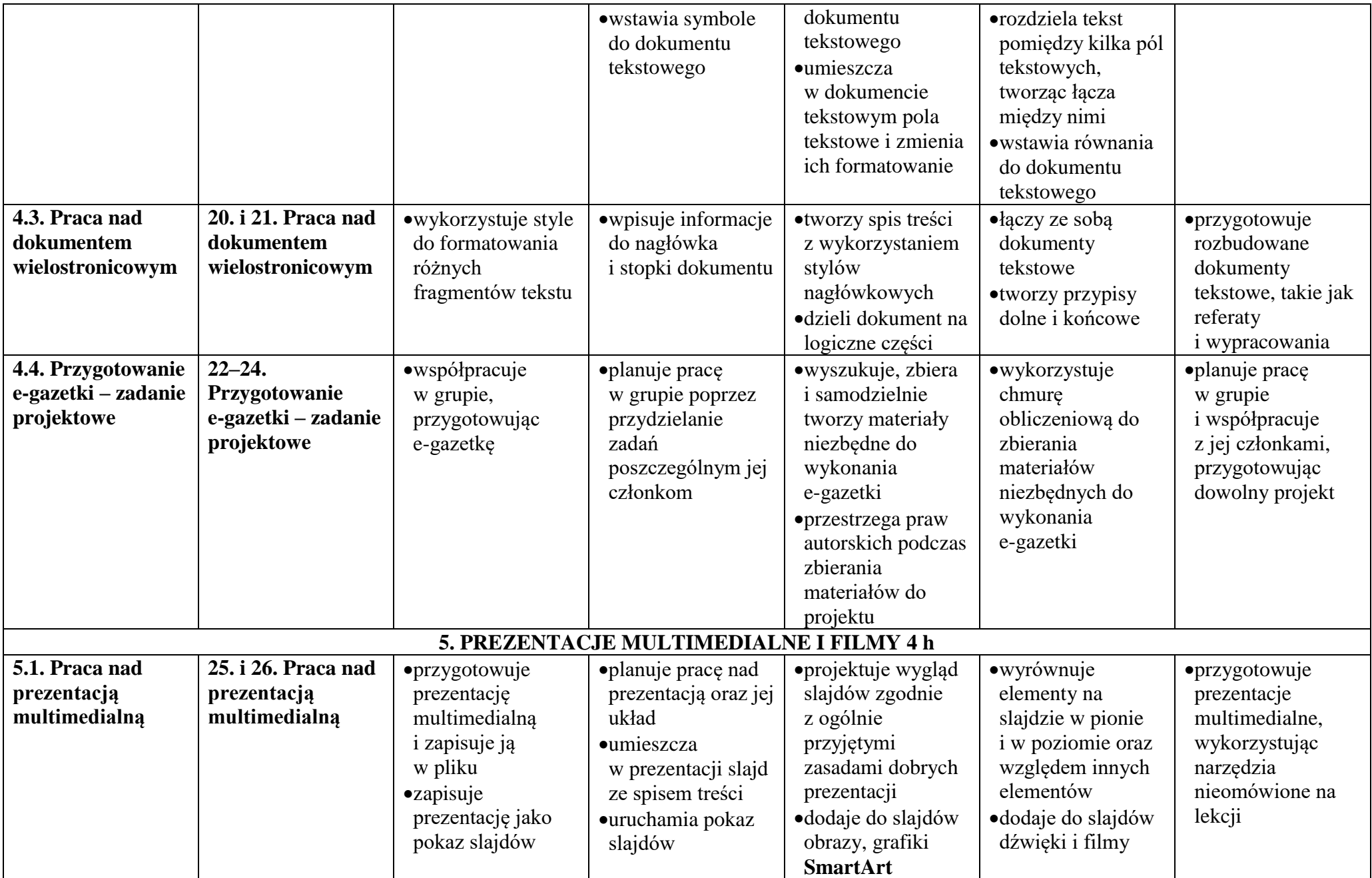

© Copyright by Nowa Era Sp. z o.o. • [www.nowaera.pl](http://www.nowaera.pl/)

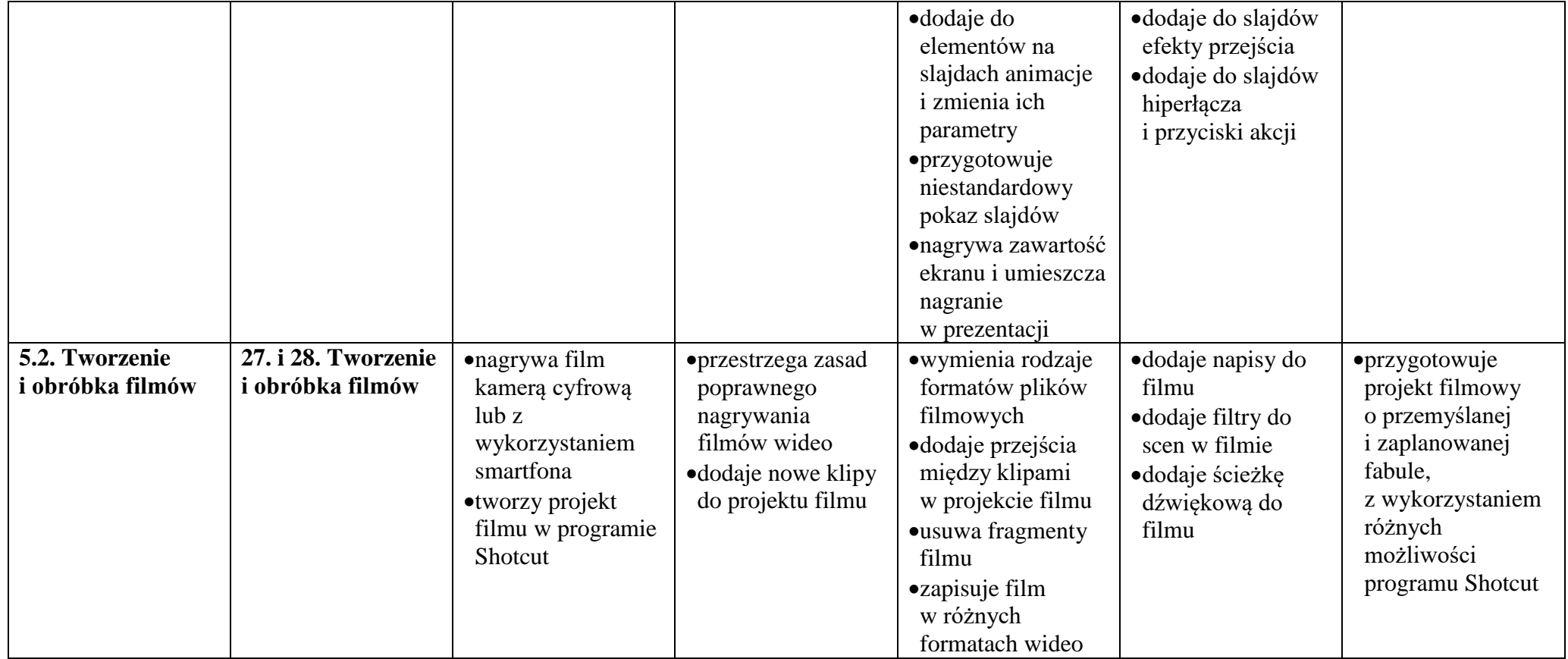